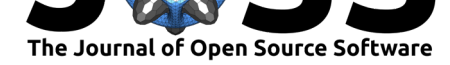

# graphsim: An R package for simulating gene expression data from graph structures of biological pathways

### **S. Thomas Kelly**1, 2 **and Michael A. Black**<sup>1</sup>

**1** Department of Biochemistry, University of Otago, PO Box 56, Dunedin 9054, New Zealand **2** RIKEN Center for Integrative Medical Sciences, Suehiro-cho-1-7-22, Tsurumi Ward, Yokohama, Kanagawa 230-0045, Japan

#### **Summary**

Transcriptomic analysis is used to capture the molecular state of a cell or sample in many biological and medical applications. In addition to identifying alterations in activity at the level of individual genes, understanding changes in the gene networks that regulate fundamental biological mechanisms is also an important objective of molecular analysis. As a result, databases that describe biological pathways are increasingly relied on to assist with the interpretation of results from large-scale genomics studies. Incorporating information from biological pathways and gene regulatory networks into a genomic data analysis is a popular strategy, and there are many methods that provide this functionality for gene expression data. When developing or comparing such methods, it is important to gain an accurate assessment of their performance, with simulation-based validation studies a popular choice. This necessitates the use of simulated data that correctly accounts for pathway relationships and correlations. Here we present a versatile statistical framework to simulate correlated gene expression data from biological pathways, by sampling from a multivariate normal distribution derived from a graph structure. This procedure has been released as the graphsim R package on CRAN and GitHub (https://github.com/TomKellyGenetics/graphsim) and is compatible with any graph structure that can be described using the igraph package. This package allows the simulation of biological pathways from a graph structure based on a statistical model of gene expression.

# **Introduction: inference and modelling of biological networks**

Network analysis of molecular biological pathways has the potential to lead to new insights into biology and medical genetics (Barabási & Oltvai, 2004; Hu, Thomas, & Brunak, 2016). Since gene expression profiles capture a consistent signature of the regulatory state of a cell (Ozsolak & Milos, 2011; Perou et al., 2000; Svensson, Vento-Tormo, & Teichmann, 2018), they can be used to analyse complex molecular states with genome-scale data. However, biological pathways are often analysed in a reductionist paradigm as amorphous sets of genes involved in particular functions, despite the fact that the relationships defined by pathway structure could further inform gene expression analyses. In many cases, the pathway relationships are well-defined, experimentally-validated, and are available in public databases (Croft et al., 2014). As a result, network analysis techniques could play an important role in furthering our understanding of biological pathways and aiding in the interpretation of genomics studies.

Gene networks provide insights into how cells are regulated, by mapping regulatory interactions between target genes and transcription factors, enhancers, and sites of epigenetic marks or chromatin structures (Barabási & Oltvai, 2004; Yamaguchi, Yoshida, Imoto, Higuchi, & Miyano, 2007). Inference of these regulatory interactions for genomics investigations has the potential to radically expand the range of candidate biological pathways to be further explored, or to improve the accuracy of bioinformatics and functional genomic analysis. A number of methods have already been developed to utilise timecourse gene expression data (Arner et al., 2015; Yamaguchi et al., 2007) using gene regulatory modules in state-space models and

### **DOI:** 10.21105/joss.02161

#### **Software**

- Review C
- [Repository](https://doi.org/10.21105/joss.02161) &
- Archive <sub>12</sub>

### **Editor:** [Mark A.](https://github.com/TomKellyGenetics/graphsim) Jensen

#### **Reviewers:**

- @rcannood
- @[corybrunson](https://www.linkedin.com/in/fortinbras/)

#### **Submitted:** 02 March 2020 **Published:** [21 Ma](https://github.com/rcannood)y 2020

#### **License**

Autho[rs of papers re](https://github.com/corybrunson)tain copyright and release the work under a Creative Commons Attribution 4.0 International License (CC-BY).

Kelly et al., (2020). graphsim: An R package for simulating gene expression data from graph structures of biological pathways. *Journal of* 1*Open Source Software*, 5(49), 2161. https://doi.org/10.21105/joss.02161

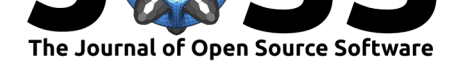

recursive vector autoregressive models (Hirose et al., 2008; Shimamura et al., 2009). Various approaches to gene regulation and networks at the genome-wide scale have led to novel biological insights (Arner et al., 2015; Komatsu et al., 2013). However, inference of regulatory networks has thus far relied on experimental validation or resampling-based approaches to estimate the likelihood of specific network modules being predicted (Hawe, Theis, & Heinig, 2019; Markowetz & Spang, 2007).

There is a need, therefore, for a systematic framework for statistical modelling and simulation of gene expression data derived from hypothetical, inferred or known gene networks. Here we present a package to achieve this, where samples from a multivariate normal distribution are used to generate normally-distributed log-expression data, with correlations between genes derived from the structure of the underlying pathway or gene regulatory network. This methodology enables simulation of expression profiles that approximate the log-transformed and normalised data from microarray and bulk or single-cell RNA-Seq experiments. This procedure has been released as the package to enable the generation of simulated gene expression datasets containing pathway relationships from a known underlying network. These simulated datasets can be used to evaluate various bioinformatics methodologies, including statistical and network inference procedures.

### **Methodology and software**

Here we present a procedure to simulate gene expression data with correlation structure derived from a known graph structure. This procedure assumes that transcriptomic data have been generated and follow a log-normal distribution (i.e.,  $log(X_{ii}) \sim MVN(\mu, \Sigma)$ , where  $\mu$ and  $\Sigma$  are the mean vector and variance-covariance matrix respectively, for gene expression data derived from a biological pathway) after appropriate normalisation (Law, Chen, Shi, & Smyth, 2014; Li, Piao, Shon, & Ryu, 2015). Log-normality of gene expression matches the assumptions of the popular limma package (Ritchie et al., 2015), which is often used for the analysis of intensity-based data from gene expression microarray studies and count-based data from RNA-Seq experiments. This approach has also been applied for modelling UMI-based count data from single-cell RNA-Seq experiments in the package (Wang et al., 2018).

In order to simulate transcriptomic data, a pathway is first constructed as a graph structure, using the igraph R package (Csardi & Nepusz, 2006), with the status of the edge relationships defined (i.e, whether they activate or inhibit downstream pathway members). This procedure uses a graph structure such as that presented in Figure  $1a$ . The graph can be defined by an adjacency matrix,  $A$  (with elements  $A_{ij}$ ), where

> $A_{ij} =$  $\int 1$  if genes *i* and *j* are adjacent 0 otherwise

A matrix,  $R$ , with elements  $R_{ij}$ , is calculated based on distance (i.e., number of edges contained in the shortest path) between nodes, such that closer nodes are given more weight than more distant nodes, to define inter-node relationships. A geometrically-decreasing (relative) distance weighting is used to achieve this:

$$
R_{ij} = \begin{cases} 1 & \text{if genes } i \text{ and } j \text{ are adjacent} \\ \left(\frac{1}{2}\right)^{d_{ij}} & \text{if a path can be found between genes } i \text{ and } j \\ 0 & \text{if no path exists between genes } i \text{ and } j \end{cases}
$$

where *dij* is the length of the shortest path (i.e., minimum number of edges traversed) between genes (nodes)  $i$  and  $j$  in graph  $G$ . Each more distant node is thus related by  $\frac{1}{2}$  compared to the next nearest, as shown in Figure 2b. An arithmetically-decreasing (absolute) distance

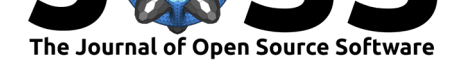

weighting is also supported in the graphsim R package which implements this procedure:

$$
R_{ij} = \begin{cases} 1 & \text{if genes } i \text{ and } j \text{ are adjacent} \\ 1 - \frac{d_{ij}}{diam(G)} & \text{if a path can be found between genes } i \text{ and } j \\ 0 & \text{if no path exists between genes } i \text{ and } j \end{cases}
$$

Assuming a unit variance for each gene, these values can be used to derive a  $\Sigma$  matrix:

$$
\Sigma_{ij} = \begin{cases} 1 & \text{if } i = j \\ \rho R_{ij} & \text{otherwise} \end{cases}
$$

where  $\rho$  is the correlation between adjacent nodes. Thus covariances between adjacent nodes are assigned by a correlation parameter  $(\rho)$  and the remaining off-diagonal values in the matrix are based on scaling these correlations by the geometrically weighted relationship matrix (or the nearest positive definite matrix for  $\Sigma$  with negative correlations).

Computing the nearest positive definite matrix is necessary to ensure that the variancecovariance matrix could be inverted when used as a parameter in multivariate normal simulations, particularly when negative correlations are included for inhibitions (as shown below). Matrices that could not be inverted occurred rarely with biologically plausible graph structures but this approach allows for the computation of a plausible correlation matrix when the given graph structure is incomplete or contains loops. When required, the nearest positive definite matrix is computed using the nearPD function of the Matrix R package (Bates & Maechler, 2016) to perform Higham's algorithm (Higham, 2002) on variance-covariance matrices. The graphsim package gives a warning when this occurs.

### **Illustrations**

### **Generating a Graph Structure**

The graph structure in Figure 1a was used to simulate correlated gene expression data by sampling from a multivariate normal distribution using the R package (Genz & Bretz, 2009; Genz et al., 2016). The graph structure visualisation in Figure 1 was specifically developed for (directed) igraph objects in and is available in the and packages. The \textit{plot directed} function enables customisation of plot parameters for each node or edge, and mixed (directed) edge types for indicating activation or inhibition. These inhibition links (which occur frequently in biological pathways) are demonstrated in Figure 1b.

A graph structure can be generated and plotted using the following commands in R:

```
#install packages required (once per machine)
```

```
install.packages("graphsim")
```
*#load required packages (once per R instance)*

```
library("igraph")
```

```
#>
#> Attaching package: 'igraph'
#> The following objects are masked from 'package:stats':
#>
#> decompose, spectrum
#> The following object is masked from 'package:base':
#>
#> union
library("graphsim")
```
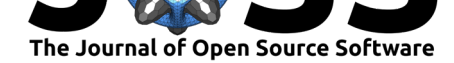

```
library("gplots")
#>
#> Attaching package: 'gplots'
#> The following object is masked from 'package:stats':
#>
#> lowess
#generate graph structure
graph_edges <- rbind(c("A", "C"), c("B", "C"), c("C", "D"), c("D", "E"),
                      c("D", "F"), c("F", "G"), c("F", "I"), c("H", "I"))
graph <- graph.edgelist(graph_edges, directed = TRUE)
#plot graph structure (Figure 1a)
plot_directed(graph, state ="activating", layout = layout.kamada.kawai,
              cex.node = 2, cex.arrow = 4, arrow_clip = 0.2)
\texttt{mtext}(\texttt{text} = "(\texttt{a}) Activating pathway structure", side=1, line=3.5, at=0.05, adj=0.5,
box()
#generate parameters for inhibitions
state \leq c(1, 1, -1, 1, 1, 1, 1, -1, 1)#plot graph structure with inhibitions (Figure 1b)
plot_directed(graph, state=state, layout = layout.kamada.kawai,
              cex.node = 2, cex.arrow = 4, arrow\_clip = 0.2)
mtext(text = "(b) Inhibiting pathway structure", side=1, line=3.5, at=0.075, adj=0.5,
box()
```
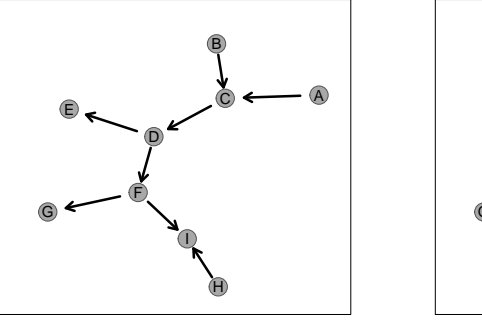

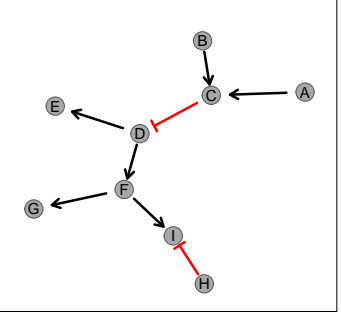

(a) Activating pathway structure

(b) Inhibiting pathway structure

**Figure 1: Simulated graph structures**. A constructed graph structure used as an example to demonstrate the simulation procedure in Figures 2 and 3. Activating links are denoted by black arrows and inhibiting links by red edges. Inhibiting edges have been highlighted in red.

### **Generating a Simulated Expression Dataset**

The correlation parameter of  $\rho = 0.8$  is used to demonstrate the inter-correlated datasets using a geometrically-generated relationship matrix (as used for the example in Figure  $2c$ ). This  $\Sigma$  matrix was then used to sample from a multivariate normal distribution such that each gene had a mean of 0, standard deviation 1, and covariance within the range [0*,* 1]

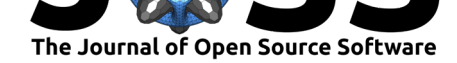

so that the off-diagonal elements of  $\Sigma$  represent correlations. This procedure generated a simulated (continuous normally-distributed) log-expression profile for each node (Figure 2e) with a corresponding correlation structure (Figure  $2d$ ). The simulated correlation structure closely resembled the expected correlation structure ( $\Sigma$  in Figure  $2c$ ) even for the relatively modest sample size  $(N = 100)$  illustrated in Figure 2. Once a gene expression dataset comprising multiple pathways has been generated (as in Figure  $2e$ ), it can then be used to test procedures designed for analysis of empirical gene expression data (such as those generated by microarrays or RNA-Seq) that have been normalised on a log-scale.

The simulated dataset can be generated using the following code:

```
# activating graph
state <- rep(1, length(E(graph)))
plot_directed(graph, state=state, layout = layout.kamada.kawai,
               cex.node=2, cex.arrow=4, arrow_clip = 0.2)
mtext(text = "(a) Activating pathway structure", side=1, line=3.5, at=0.075, adj=0.5,
box()
#adjacency matrix
adj_mat <- make_adjmatrix_graph(graph)
#relationship matrix
dist_mat <- make_distance_graph(graph, absolute = FALSE)
#sigma matrix directly from graph
sigma_mat <- make_sigma_mat_dist_graph(graph, 0.8, absolute = FALSE)
#show shortest paths of graph
shortest_paths <- shortest.paths(graph)
#generate expression data directly from graph
expr <- generate_expression(100, graph, cor = 0.8, mean = 0, comm = FALSE,
                             dist = TRUE, absolute = FALSE, state = state)
#> Warning in generate_expression(100, graph, cor = 0.8, mean = 0,
#> comm = FALSE, : sigma matrix was not positive definite, nearest
#> approximation used.
#plot relationship matrix
heatmap.2(make_distance_graph(graph, absolute = FALSE),
          scale = "none", trace = "none", col = colorpanel(50, "white", "red"),
colsep = 1:length(V(graph)), rowsep = 1:length(V(graph)))
mtext(text = "(b) Relationship matrix", side=1, line=3.5, at=0, adj=0.5, cex=1.75)
#plot sigma matrix
heatmap.2(make_sigma_mat_dist_graph(graph, 0.8, absolute = FALSE),
scale = "none", trace = "none", col = colorpanel(50, "white", "red"),
colsep = 1:length(V(graph)), rowsep = 1:length(V(graph)))
\texttt{mtext}(\texttt{text} = \texttt{expression}(\texttt{paste}("c) ", \texttt{Sigma}, " \texttt{matrix"))}, \texttt{side=1}, \texttt{line=3.5}, \texttt{at=0}, \texttt{adj}#simulated data
expr <- generate_expression(100, graph, cor = 0.8, mean = 0,
comm = FALSE, dist =TRUE, absolute = FALSE, state = state)
#> Warning in generate_expression(100, graph, cor = 0.8, mean = 0,
#> comm = FALSE, : sigma matrix was not positive definite, nearest
#> approximation used.
```
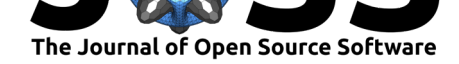

```
#plot simulated correlations
heatmap.2(\text{cor}(t(\text{expr})), \text{scale} = \text{``none''}, \text{trace} = \text{``none''}, \text{col} = \text{colorpanel}(50, \text{``white''},colsep = 1:length(V(graph)), rowsep = 1:length(V(graph)))
mtext(text = "(d) Simulated correlation", side=1, line=3.5, at=0, adj=0.5, cex=1.75)
#plot simulated expression data
heatmap.2(expr, scale = "none", trace = "none", col = bluered(50),
colsep = 1:length(V(graph)), rowsep = 1:length(V(graph)), labCol = "")
mtext(text = "samples", side=1, line=1.5, at=0.2, adj=0.5, cex=1.5)
mtext(text = "genes", side=4, line=1, at=-0.4, adj=0.5, cex=1.5)
mtext(text = "(e) Simulated expression data (log scale)", side=1, line=3.5, at=0, adj
```
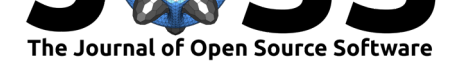

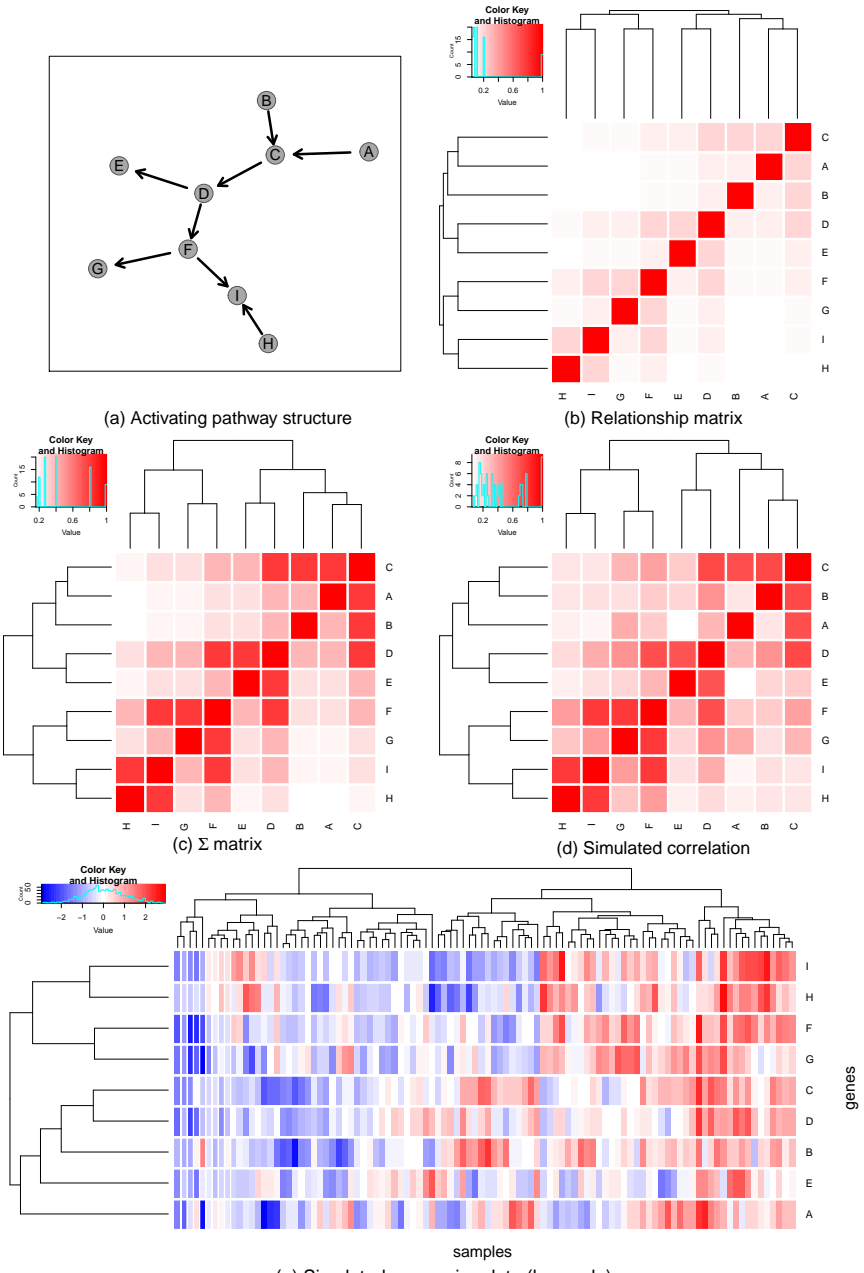

(e) Simulated expression data (log scale)

**Figure 2: Simulating expression from a graph structure**. An example of a graph structure (a) that has been used to derive a relationship matrix (b),  $\Sigma$  matrix (c) and correlation structure (d) from the relative distances between the nodes. Non-negative values are coloured white to red from 0 to 1. This  $\Sigma$  matrix has been used to generate a simulated expression dataset of 100 samples (coloured blue to red from low to high) via sampling from the multivariate normal distribution. Here genes with closer relationships in the pathway structure show a higher correlation between simulated values.

The simulation procedure (Figure 2) can similarly be used for pathways containing inhibitory links (Figure 3) with several refinements. With the inhibitory links (Figure  $3a$ ), distances are calculated in the same manner as before (Figure  $3b$ ) with inhibitions accounted for by iteratively multiplying downstream nodes by *−*1 to form modules with negative correlations between them (Figures  $3c$  and  $3d$ ). A multivariate normal distribution with these negative correlations can be sampled to generate simulated data (Figure 3e).

Kelly et al., (2020). graphsim: An R package for simulating gene expression data from graph structures of biological pathways. *Journal of* 7*Open Source Software*, 5(49), 2161. https://doi.org/10.21105/joss.02161

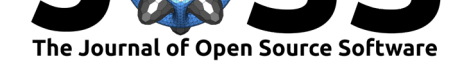

```
#generate parameters for inhibitions
state <- c(1, 1, -1, 1, 1, 1, 1, -1)
plot_directed(graph, state=state, layout = layout.kamada.kawai,
              cex.node=2, cex.arrow=4, arrow_clip = 0.2)
mtext(text = "(a) Inhibiting pathway structure", side=1, line=3.5, at=0.075, adj=0.5,
box()
#adjacency matrix
adj_mat <- make_adjmatrix_graph(graph)
#relationship matrix
dist_mat <- make_distance_graph(graph, absolute = FALSE)
#sigma matrix directly from graph
sigma_mat <- make_sigma_mat_dist_graph(graph, state = state, 0.8, absolute = FALSE)
#show shortest paths of graph
shortest_paths <- shortest.paths(graph)
#generate expression data directly from graph
expr <- generate_expression(100, graph, state = state, cor = 0.8, mean = 0, comm = FA
                             dist = TRUE, absolute = FALSE)
#> Warning in generate_expression(100, graph, state = state, cor =
#> 0.8, mean = 0, : sigma matrix was not positive definite, nearest
#> approximation used.
#plot relationship matrix
heatmap.2(make_distance_graph(graph, absolute = FALSE),
          scale = "none", trace = "none", col = colorpanel(50, "white", "red"),
colsep = 1:length(V(graph)), rowsep = 1:length(V(graph)))
mtext(text = "(b) Relationship matrix", side=1, line=3.5, at=0, adj=0.5, cex=1.75)
# #plot sigma matrix
heatmap.2(make_sigma_mat_dist_graph(graph, state = state, 0.8, absolute = FALSE),
scale = "none", trace = "none", col = colorpanel(50, "blue", "white", "red"),
colsep = 1:length(V(graph)), rowsep = 1:length(V(graph)))
\texttt{mtext}(\texttt{text} = \texttt{expression}(\texttt{paste}("c) ", \texttt{Sigma}, " matrix")), side=1, line=3.5, at=0, adj
#simulated data
expr \leq generate expression(100, graph, state = state, cor = 0.8, mean = 0,
comm = FALSE, dist =TRUE, absolute = FALSE)
#> Warning in generate_expression(100, graph, state = state, cor =
#> 0.8, mean = 0, : sigma matrix was not positive definite, nearest
#> approximation used.
#plot simulated correlations
heatmap.2(\text{cor}(\text{t(exp)}), scale = "none", trace = "none", col = colorpanel(50, "blue",
colsep = 1:length(V(graph)), rowsep = 1:length(V(graph)))
mtext(text = "(d) Simulated correlation", side=1, line=3.5, at=0, adj=0.5, cex=1.75)
#plot simulated expression data
heatmap.2(expr, scale = "none", trace = "none", col = bluered(50),
colsep = 1:length(V(graph)), rowsep = 1:length(V(graph)), labCol = "")
mtext(text = "samples", side=1, line=1.5, at=0.2, adj=0.5, cex=1.5)
```
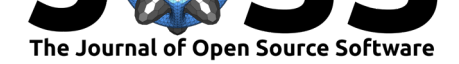

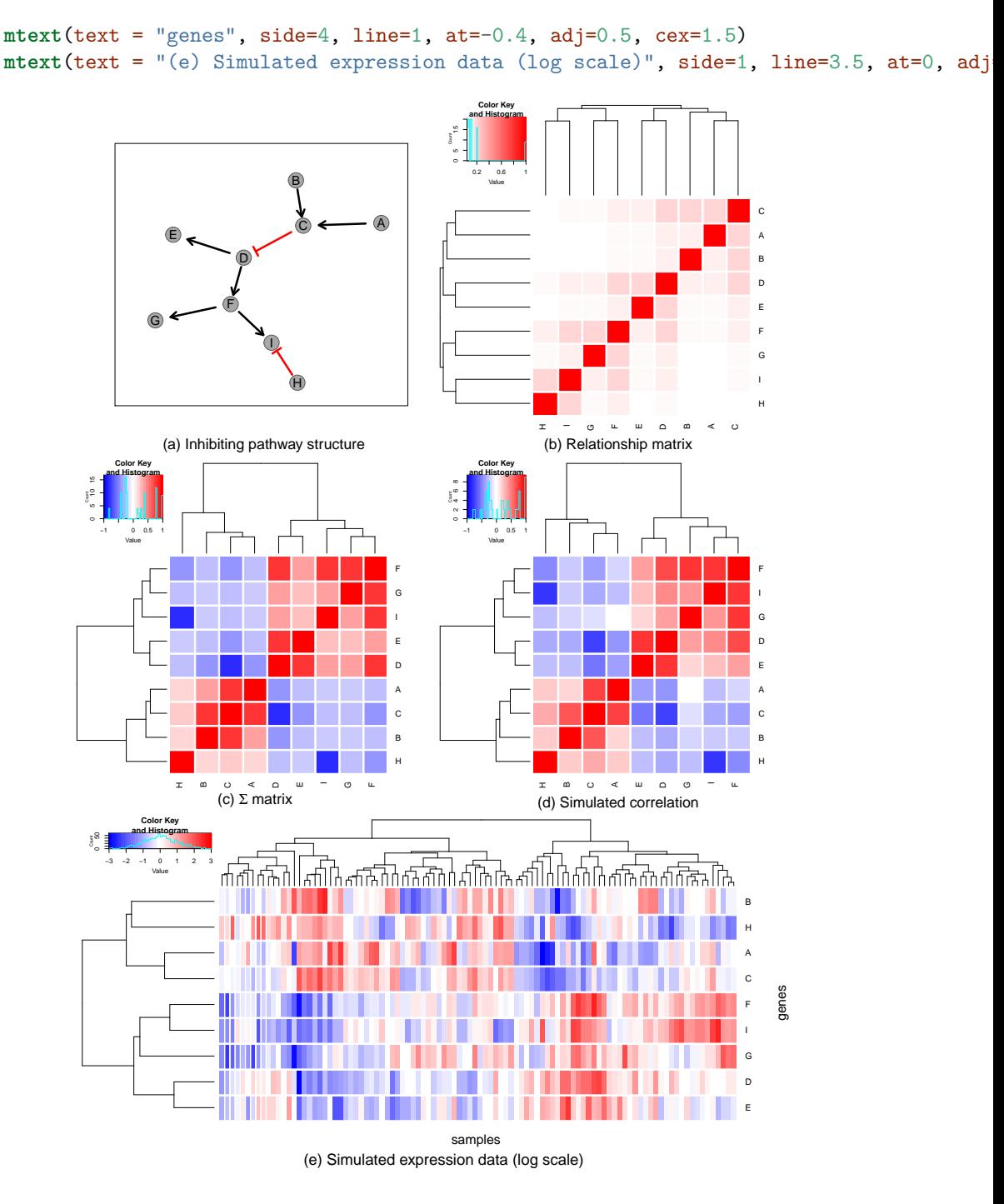

**Figure 3: Simulating expression from graph structure with inhibitions**. An example of a graph structure (a), that has been used to derive a relationship matrix (b),  $\Sigma$  matrix (c), and correlation structure (d), from the relative distances between the nodes. These values are coloured blue to red from *−*1 to 1. This has been used to generate a simulated expression dataset of 100 samples (coloured blue to red from low to high) via sampling from the multivariate normal distribution. Here the inhibitory relationships between genes are reflected in negatively correlated simulated values.

The simulation procedure is also demonstrated here (Figure 4) on a pathway structure for a known biological pathway (from reactome R-HSA-2173789) of TGF-*β* receptor signaling activates SMADs (Figure  $4a$ ) derived from the Reactome database version 52 [@Reactom

Kelly et al., (2020). graphsim: An R package for simulating gene expression data from graph structures of biological pathways. *Journal of* 9*Open Source Software*, 5(49), 2161. https://doi.org/10.21105/joss.02161

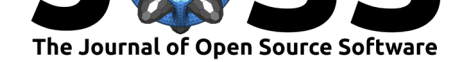

e]. Distances are calculated in the same manner as before (Figure  $4b$ ) producing blocks of correlated genes (Figures  $4c$  and  $4d$ ). This shows that multivariate normal distribution can be sampled to generate simulated data to represent expression with the complexity of a biological pathway (Figure 4e). Here *SMAD7* exhibits negative correlations with the other SMADs consistent with it's functions as as an "inhibitor SMAD" with competitively inhibits *SMAD4*.

```
#import graph from data
graph <- identity(TGFBeta_Smad_graph)
#generate parameters for inhibitions
state <- rep(1, length(E(graph)))
pathway <- get.edgelist(graph)
state[pathway[,1] %in% c("SMAD6", "SMAD7", "BAMBI", "SMURF1", "SMURF2", "UCHL5", "USP
state[is.na(state)] <- 1
plot_directed(graph, state = state, layout = layout.kamada.kawai,
              border.node=scales::alpha("black", 0.75), fill.node="lightblue",
              col.arrow = c(scales::alpha("navyblue", 0.25), scales::alpha("red", 0.25)
              cex.node = 1.5, cex.label = 0.8, cex.arrow = 2,
              sub = expression(paste("(a) TFG-", beta, " activates SMADs")), cex.sub
box()
#adjacency matrix
adj_mat <- make_adjmatrix_graph(graph)
#relationship matrix
dist_mat <- make_distance_graph(graph, absolute = FALSE)
#sigma matrix directly from graph
sigma_mat <- make_sigma_mat_dist_graph(graph, state = state, 0.8, absolute = FALSE)
#> Warning in eattrs[[name]][index] <- value: number of items to
#> replace is not a multiple of replacement length
#show shortest paths of graph
shortest_paths <- shortest.paths(graph)
#generate expression data directly from graph
expr <- generate_expression(100, graph, state = state, cor = 0.8, mean = 0, comm = FA
                            dist = TRUE, absolute = FALSE)
#> Warning in eattrs[[name]][index] <- value: number of items to
#> replace is not a multiple of replacement length
#> Warning in state_path[jj] <- state[kk]: number of items to replace
#> is not a multiple of replacement length
#> Warning in state_path[jj] <- state[kk]: number of items to replace
#> is not a multiple of replacement length
#> Warning in state_path[jj] <- state[kk]: number of items to replace
#> is not a multiple of replacement length
#> Warning in generate_expression(100, graph, state = state, cor =
#> 0.8, mean = 0, : sigma matrix was not positive definite, nearest
#> approximation used.
```
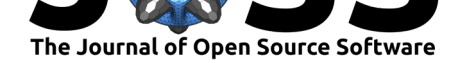

```
# #plot relationship matrix
heatmap.2(make_distance_graph(graph, absolute = FALSE),
           scale = "none", trace = "none", col = colorpanel(50, "white", "red"),
\text{colsep} = 1:\text{length}(V(\text{graph})), \text{rowsep} = 1:\text{length}(V(\text{graph})), \text{labelol} = "")mtext(text = "(b) Relationship matrix", side=1, line=3.5, at=0, adj=0.5, cex=1.75)
# #plot sigma matrix
heatmap.2(make_sigma_mat_dist_graph(graph, state = state, 0.8, absolute = FALSE),
scale = "none", trace = "none", col = colorpanel(50, "blue", "white", "red"),
colsep = 1:length(V(graph)), rowsep = 1:length(V(graph)), labCol = "")
#> Warning in eattrs[[name]][index] <- value: number of items to
#> replace is not a multiple of replacement length
\texttt{mtext}(\texttt{text} = \texttt{expression}(\texttt{paste}("c) ", \texttt{Sigma}, " \texttt{matrix"))}, \texttt{side=1}, \texttt{line=3.5}, \texttt{at=0}, \texttt{adj}#simulated data
expr \leq generate_expression(100, graph, state = state, cor = 0.8, mean = 0,
comm = FALSE, dist =TRUE, absolute = FALSE)
#> Warning in eattrs[[name]][index] <- value: number of items to
#> replace is not a multiple of replacement length
#> Warning in state_path[jj] <- state[kk]: number of items to replace
#> is not a multiple of replacement length
#> Warning in state_path[jj] <- state[kk]: number of items to replace
#> is not a multiple of replacement length
#> Warning in state_path[jj] <- state[kk]: number of items to replace
#> is not a multiple of replacement length
#> Warning in generate_expression(100, graph, state = state, cor =
#> 0.8, mean = 0, : sigma matrix was not positive definite, nearest
#> approximation used.
#plot simulated correlations
heatmap.2(\text{cor}(\text{t}(\text{expr})), scale = "none", trace = "none", col = colorpanel(50, "blue",
\text{colsep} = 1:\text{length}(V(\text{graph})), \text{rowsep} = 1:\text{length}(V(\text{graph})), \text{labelo1} = "")mtext(text = "(d) Simulated correlation", side=1, line=3.5, at=0, adj=0.5, cex=1.75)
#plot simulated expression data
heatmap.2(expr, scale = "none", trace = "none", col = bluered(50),
colsep = 1:length(V(graph)), rowsep = 1:length(V(graph)), labCol = "")
mtext(text = "samples", side=1, line=1.5, at=0.2, adj=0.5, cex=1.5)
\texttt{mtext}(\texttt{text} = "genes", \texttt{side=4}, \texttt{line=1}, \texttt{ate=0.4}, \texttt{adj=0.5}, \texttt{cex=1.5})
```
mtext(text = "(e) Simulated expression data (log scale)", side=1, line=3.5, at=0, adj

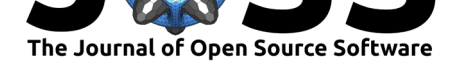

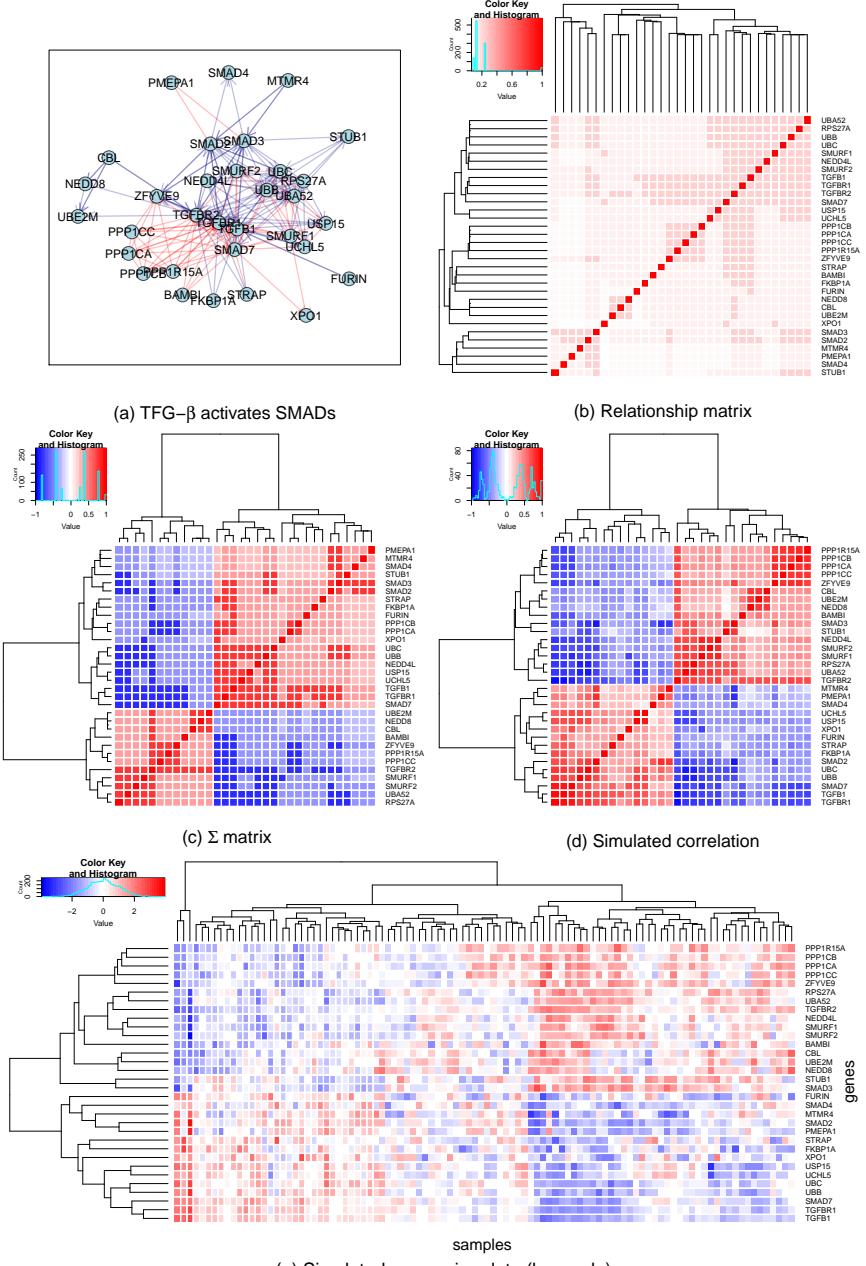

(e) Simulated expression data (log scale)

**Figure 4: Simulating expression from a biological pathway graph structure**. The graph structure (a) of a known biological pathway, the TGF-*β* receptor signaling activates SMADs (R-HSA-2173789), was used to derive a relationship matrix (b),  $\Sigma$  matrix (c) and correlation structure (d) from the relative distances between the nodes. These values are coloured blue to red from *−*1 to 1. This has been used to generate a simulated expression dataset of 100 samples (coloured blue to red from low to high) via sampling from the multivariate normal distribution. Here modules of genes with correlated expression can be clearly discerned.

These simulated datasets can also be used for simulating gene expression data within a graph network to test genomic analysis techniques. Correlation structure can be included into datasets generated when testing whether true positive genes or samples can be detected in a sample with the background of complex pathway structure.

Kelly et al., (2020). graphsim: An R package for simulating gene expression data from graph structures of biological pathways. *Journal of* 12*Open Source Software*, 5(49), 2161. https://doi.org/10.21105/joss.02161

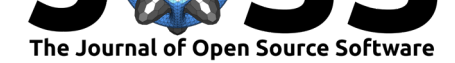

### **Summary and discussion**

Biological pathways are of fundamental importance to understanding molecular biology. In order to translate findings from genomics studies into real-world applications such as improved healthcare, the roles of genes must be studied in the context of molecular pathways. Here we present a statistical framework to simulate gene expression from biological pathways, and provide the graphsim package in R to generate these simulated datasets. This approach is versatile and can be fine-tuned for modelling existing biological pathways or for testing whether constructed pathways can be detected by other means. In particular, methods to infer biological pathways and gene regulatory networks from gene expression data can be tested on simulated datasets using this framework. The package also enables simulation of complex gene expression datasets to test how these pathways impact on statistical analysis of gene expression data using existing methods or novel statistical methods being developed for gene expression data analysis.

# **Computational details**

The results in this paper were obtained using  $R$  3.6.1 with the igraph 1.2.4.1 Matrix 1.2-17, m atrixcalc 1.0-3, and mvtnorm 1.0-11 packages. R itself and all dependent packages used are available from the Comprehensive Archive Network (CRAN) at https://CRAN.R-project.org. The graphsim package presented can be installed from CRAN and the issues can be reported to the development version on GitHub (https://github.com/TomKellyGenetics/graphsim). This package is included in the library on GitHub (https://github.com/TomKellyGenetics/ igraph.extensions) which installs various tools for igraph anal[ysis. This software is cross](https://CRAN.R-project.org)platform and compatible with installations on Windows, Mac, and Linux operating systems. The package GitHub repository also contai[ns vignettes with more information and examples on](https://github.com/TomKellyGenetics/graphsim) running functions released in the package. The package (graphsim [0.1.2\) has been released](https://github.com/TomKellyGenetics/igraph.extensions) [on CRAN and wil](https://github.com/TomKellyGenetics/igraph.extensions)l be updated.

# **Acknowledgements**

This package was developed as part of a PhD research project funded by the Postgraduate Tassell Scholarship in Cancer Research Scholarship awarded to STK. We thank members of the Laboratory of Professor Satoru Miyano at the University of Tokyo, Institute for Medical Science, Professor Seiya Imoto, Associate Professor Rui Yamaguchi, and Dr Paul Sheridan (Assistant Professor at Hirosaki University,CSO at Tupac Bio) for helpful discussions in this field. We also thank Professor Parry Guilford at the University of Otago, Professor Cristin Print at the University of Auckland, and Dr Erik Arner at the RIKEN Center for Integrative Medical Sciences for their excellent advice during this project.

# **Author Contributions**

S.T.K. and M.A.B. conceived of the presented methodology. S.T.K. developed the theory and performed the computations. M.A.B. provided guidance throughout the project and gave feedback on the package. All authors discussed the package and contributed to the final manuscript.

### **References**

Arner, E., Daub, C. O., Vitting-Seerup, K., Andersson, R., Lilje, B., Drabløs, F., Lennartsson, A., et al. (2015). Transcribed enhancers lead waves of coordinated transcription in transitioning mammalian cells. *Science*, *347*(6225), 1010–1014.

Kelly et al., (2020). graphsim: An R package for simulating gene expression data from graph structures of biological pathways. *Journal of* 13*Open Source Software*, 5(49), 2161. https://doi.org/10.21105/joss.02161

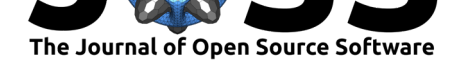

- Barabási, A. L., & Oltvai, Z. N. (2004). Network biology: Understanding the cell's functional organization. *Nat Rev Genet*, *5*(2), 101–13.
- Bates, D., & Maechler, M. (2016). *Matrix: Sparse and dense matrix classes and methods*. Retrieved from https://CRAN.R-project.org/package=Matrix
- Croft, D., Mundo, A. F., Haw, R., Milacic, M., Weiser, J., Wu, G., Caudy, M., et al. (2014). The Reactome pathway knowledgebase. *Nucleic Acids Res*, *42*(database issue), D472– D477. Journal [Article. doi:10.1093/nar/gkt1102](https://CRAN.R-project.org/package=Matrix)
- Csardi, G., & Nepusz, T. (2006). The igraph software package for complex network research. *InterJournal*, *Complex Systems*, 1695. Retrieved from http://igraph.org
- Genz, A., & Bretz, F. (2009)[. Computation of mu](https://doi.org/10.1093/nar/gkt1102)ltivariate normal and t probabilities. In *Lecture notes in statistics* (Vol. 195). Heidelberg: Springer-Verlag.
- Genz, A., Bretz, F., Miwa, T., Mi, X., Leisch, F., Scheip[l, F., & Hothorn,](http://igraph.org) T. (2016). *Mvtnorm: Multivariate normal and t distributions*. Retrieved from http://CRAN.R-project. org/package=mvtnorm
- Hawe, J. S., Theis, F. J., & Heinig, M. (2019). Inferring Interaction Networks From Multi-Omics Data. *Front Genet*, *10*, 535.
- Hig[ham, N. J. \(2002\). Co](http://CRAN.R-project.org/package=mvtnorm)mputing the nearest correlation matrix–[a problem from finance.](http://CRAN.R-project.org/package=mvtnorm) *IMA Journal of Numerical Analysis*, *22*(3), 329–343. doi:10.1093/imanum/22.3.329
- Hirose, O., Yoshida, R., Imoto, S., Yamaguchi, R., Higuchi, T., Charnock-Jones, D. S., Print, C., et al. (2008). Statistical inference of transcriptional module-based gene networks from time course gene expression profiles by using state space models. *[Bioinformatics](https://doi.org/10.1093/imanum/22.3.329)*, *24*(7), 932–942. doi:10.1093/bioinformatics/btm639
- Hu, J. X., Thomas, C. E., & Brunak, S. (2016). Network biology concepts in complex disease comorbidities. *Nat. Rev. Genet.*, *17*(10), 615–629.
- Komatsu, M., Yo[shimaru, T., Matsuo, T., Kiyotan](https://doi.org/10.1093/bioinformatics/btm639)i, K., Miyoshi, Y., Tanahashi, T., Rokutan, K., et al. (2013). Molecular features of triple negative breast cancer cells by genome-wide gene expression profiling analysis. *Int. J. Oncol.*, *42*(2), 478–506.
- Law, C. W., Chen, Y., Shi, W., & Smyth, G. K. (2014). voom: Precision weights unlock linear model analysis tools for RNA-seq read counts. *Genome Biol.*, *15*(2), R29. doi:10. 1186/gb-2014-15-2-r29
- Li, P., Piao, Y., Shon, H. S., & Ryu, K. H. (2015). Comparing the normalization methods for the differential analysis of Illumina high-throughput RNA-Seq data. *BMC Bioinformat[ics](https://doi.org/10.1186/gb-2014-15-2-r29)*, *16*, 347.
- Ma[rkowetz, F., & Spang, R.](https://doi.org/10.1186/gb-2014-15-2-r29) (2007). Inferring cellular networks–a review. *BMC Bioinformatics*, *8 Suppl 6*, S5.
- Ozsolak, F., & Milos, P. M. (2011). RNA sequencing: advances, challenges and opportunities. *Nat. Rev. Genet.*, *12*(2), 87–98.
- Perou, C. M., Sørlie, T., Eisen, M. B., Rijn, M. van de, Jeffrey, S. S., Rees, C. A., Pollack, J. R., et al. (2000). Molecular portraits of human breast tumours. *Nature*, *406*(6797), 747–752.
- Ritchie, M. E., Phipson, B., Wu, D., Hu, Y., Law, C. W., Shi, W., & Smyth, G. K. (2015). limma powers differential expression analyses for RNA-sequencing and microarray studies. *Nucleic Acids Research*, *43*(7), e47.
- Shimamura, T., Imoto, S., Yamaguchi, R., Fujita, A., Nagasaki, M., & Miyano, S. (2009). Recursive regularization for inferring gene networks from time-course gene expression profiles. *BMC Systems Biology*, *3*(1), 41. doi:10.1186/1752-0509-3-41

Kelly et al., (2020). graphsim: An R package for simulating gene expression data [from graph structures of biol](https://doi.org/10.1186/1752-0509-3-41)ogical pathways. *Journal of* 14*Open Source Software*, 5(49), 2161. https://doi.org/10.21105/joss.02161

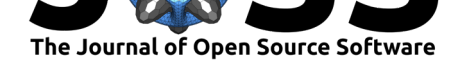

- Svensson, V., Vento-Tormo, R., & Teichmann, S. A. (2018). Exponential scaling of single-cell RNA-seq in the past decade. *Nat Protoc*, *13*(4), 599–604.
- Wang, J., Huang, M., Torre, E., Dueck, H., Shaffer, S., Murray, J., Raj, A., et al. (2018). Gene expression distribution deconvolution in single-cell RNA sequencing. *Proc. Natl. Acad. Sci. U.S.A.*, *115*(28), E6437–E6446.
- Yamaguchi, R., Yoshida, R., Imoto, S., Higuchi, T., & Miyano, S. (2007). Finding modulebased gene networks with state-space models - Mining high-dimensional and short timecourse gene expression data. *IEEE Signal Processing Magazine*, *24*(1), 37–46.

Kelly et al., (2020). graphsim: An R package for simulating gene expression data from graph structures of biological pathways. *Journal of* 15*Open Source Software*, 5(49), 2161. https://doi.org/10.21105/joss.02161